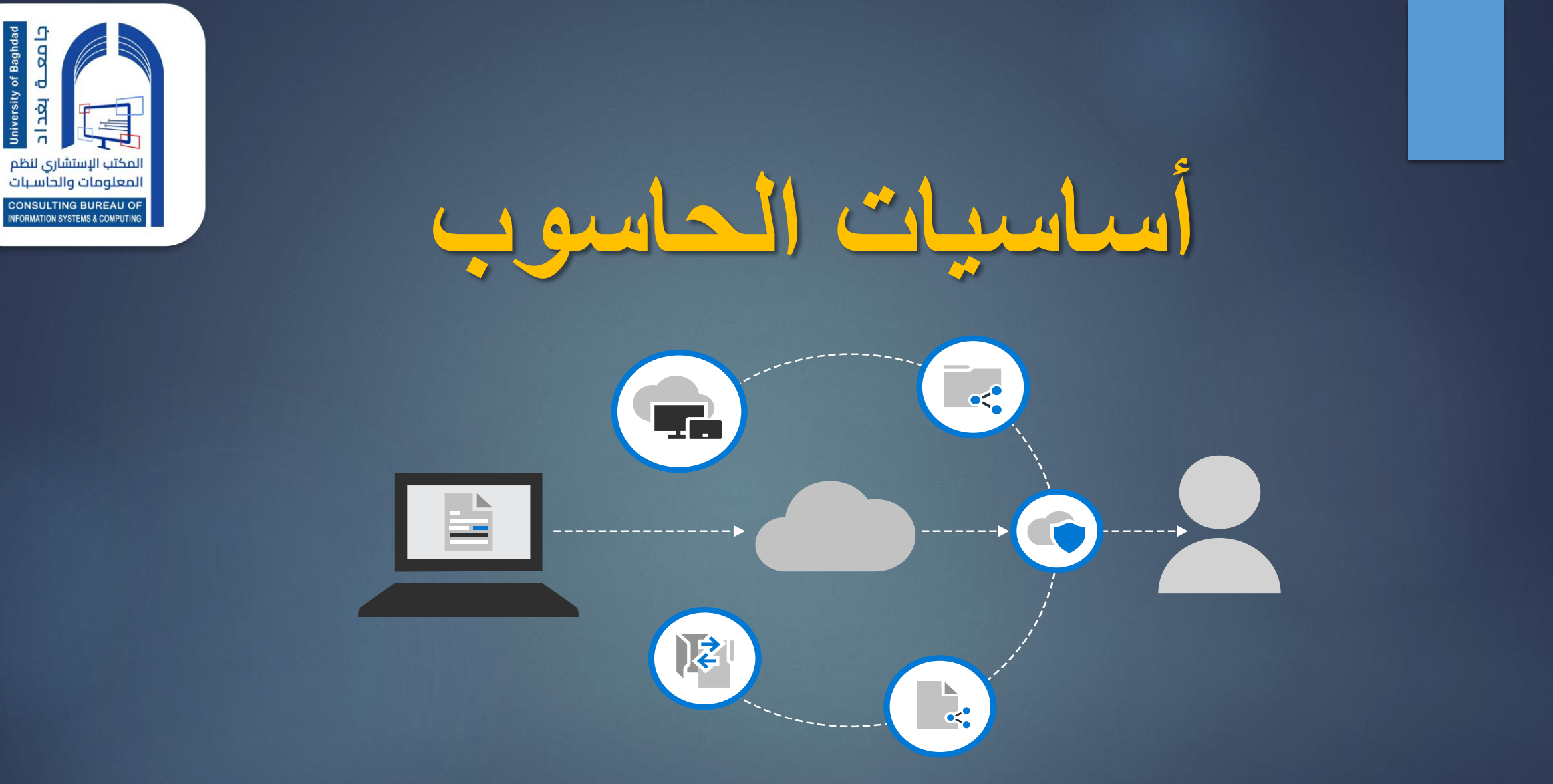

**ونية ر المكتب اإلستشاري لنظم المعلومات والحاسبات ـ ـ ـ مـ ـركز الحاسبة األلكت / جامعة بغداد المدرب : وليد محمد تاج - دورة كفاءة قيــادة الحاسـوب** 

**تعريف جهاز الحاسوب**

**هو عبارة عن آلة الكترونية يمكن بواسطتها تخزين البيانات ومعالجتها الستخراج المعلومات، م استرجاعها مرة أخرى متى ما طلب ذلك ومن ث . َ َّ**

**Information and Data والمعلومات البيانات المدخالت للجهاز تسمى بيانات) Data )حيث يقوم الحاسب بمعالجتها أو تخزينها و أما المخرجات عبارة عن معلومات )Information )أو نتائج.**

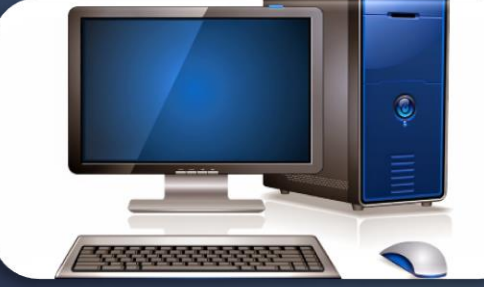

**مميزات الحاسوب** 

- **.1 السرعة في إجراء العمليات الحسابية و معالجة البيانات.**
- **تكاد تكون معدومة . .2 الدقــة حيث أن نسبة خطأها بسيطة جداً**
- **.3 إمكانية تخزين كمية هائلة من المعلومات سواء على أقراص داخلية )تخزين داخلي( أوعلى أقراص خارجية ) تخزين خارجي(.**
	- **.4 اقتصادية : من الناحيتين )التكلفة، الوقت(**
- **.5 االتصاالت الشبكية: توفر خدمات االتصال الشبكي السريع مما يوفر الوقت و المجهود و التكلفة مثل: خدمة الشبكة العالمية )الويب، اإلنترنت(.**

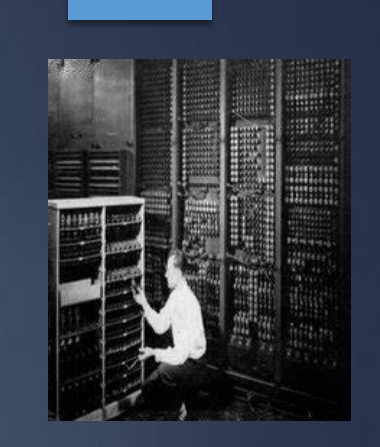

) أنواع احلاس بات (حسب معلها

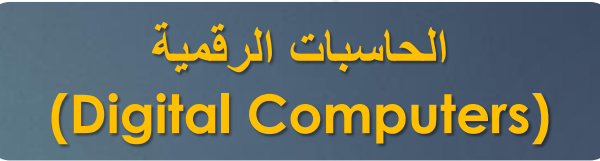

#### **.1 تعالج البيانات الرقمية فقط، بقيم محدوده**

- **.2 تستخدم في حل المشاكل الحسابية المعقدة و تنظيم الملفات و قواعد البيانات**
	- **.3 مجال هذه الحاسبات الرقمية هي: التعليم وتنظيم اإلدارة و المحاسبة.**
- **.4 تتميز بالسرعات العالية و إمكانية إجراء أكثر من عملية حسابية في نفس الوقت.**

#### **حاسبات قياسية (Analogue Computer)**

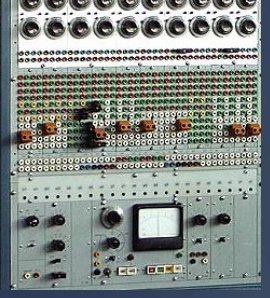

**.1 تستخدم بيانات قياسية و هي البيانات التي تأخذ قيما عديدة مثل )شدة الصوت، درجة الحرارة(. .2 تستخدم في حساب الخصائص الفيزيائية مثل )األوزان، الضغوط، الحرارة(.** 

**.3 تستخدم في المراكز العلمية و الطبية و مراكز األرصاد الجوية (. .4 لها القدرة على اتخاذ أو تسيير األمور بالصورة التي تجدها مناسبة.**

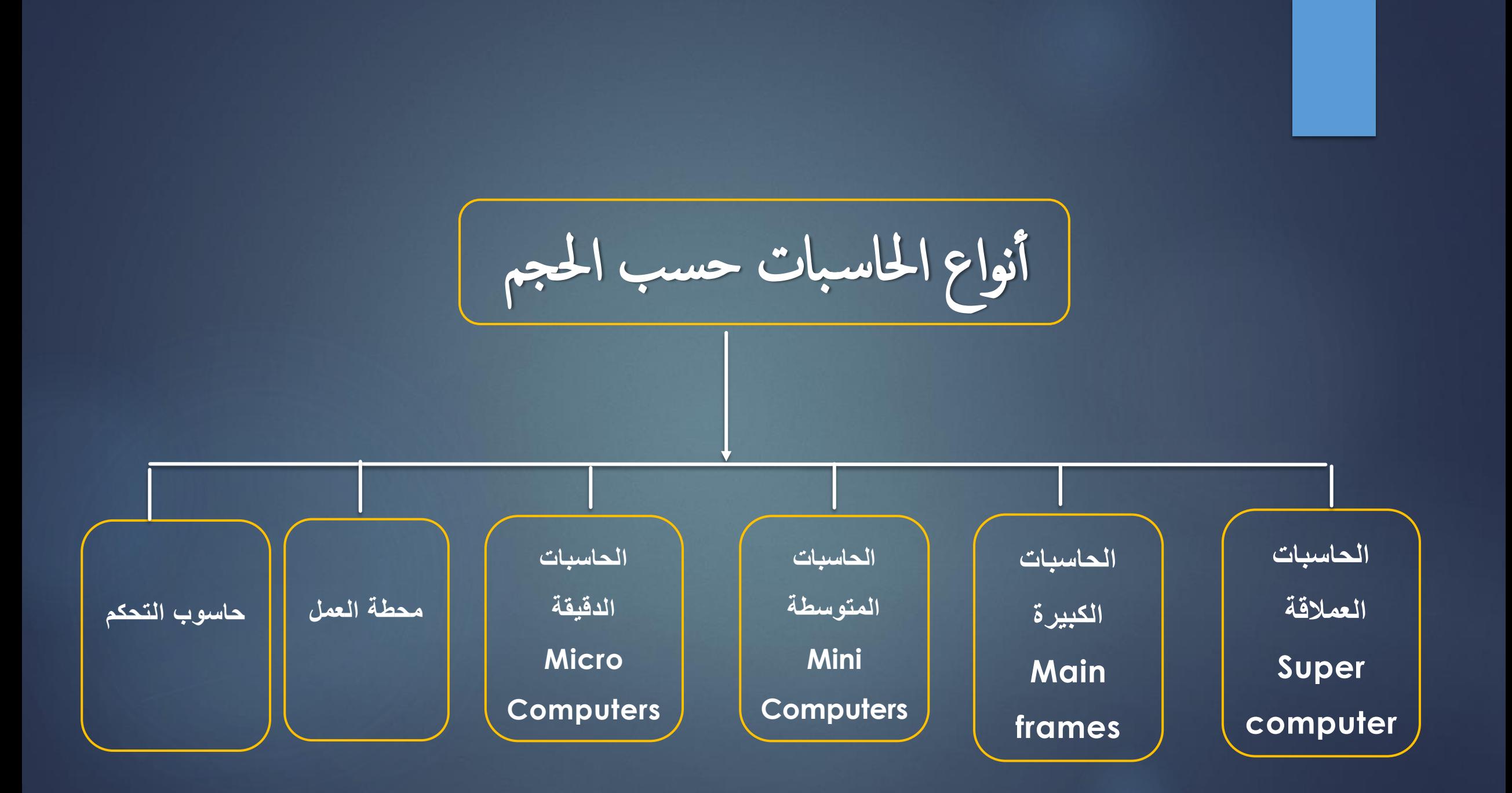

# **الحاسبات العمالقة )Computer Super )**

- **.1 تعتبر آالت سريعة جداً و لديها القدرة على تشغيل العشرات من البرامج في وقت واحد.**
	- **.2 تخزين باليين األحرف في الذاكرة و يستخدم لهذا الهدف أحدث تقنيات التكنولوجيا.**
		- **.3 يمكن ربطها بالمئات من أجهزة الوحدات الطرفية.**
		- **.4 يمكن أن تصل تكلفة مثل هذه األجهزة إلى ماليين الدوالرات.**
- **.5 تستخدم فقط في مجاالت البحوث العلمية الحكومية و الجامعات و في المراكز الصناعية التطبيقية.**
	- **.6 تعتمد انظمة تشغيل خاصة .**

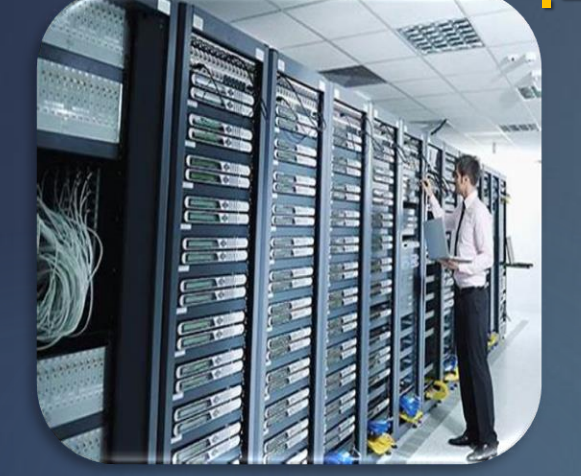

## **الحاسبات الكبيرة Frames Main**

**.1 تمتاز بسرعتها العالية جدا.**

**.2 مقدرتها على خدمة مئات المستخدمين في الوقت نفسه.**

**.3 تملك سعة تخزين عالية.**

**.4 ترتبط هذه الحواسيب غالبا مع طرفيات و يمكن استخدامها في المؤسسات الضخمة مثل قطع تذاكر المطارات ، وفي البنوك العالمية والمؤسسات الحكومية الكبيرة وفي الشركات الكبيرة و الجامعات.**

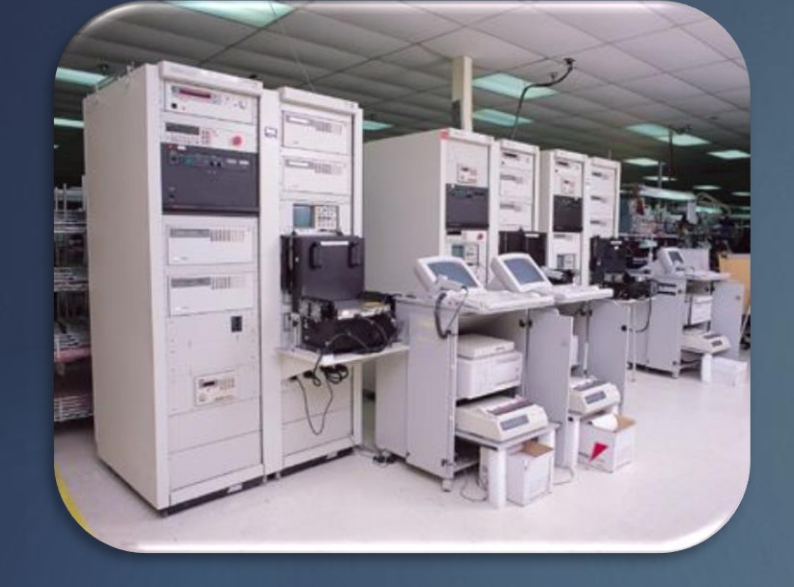

### **الحاسبات المتوسطة Computers Mini**

- **.1 أقل حجما و قدرة تخزينية و سرعة تشغيل من التي قبلها.**
- **.2 مناسبة لالستعمال لألعمال التجارية الصغيرة و المتوسطة و ْالدارة قواعد البيانات الكبيرة في المؤسسات الكبيرة والمتوسطة ْالدارة شبكات البيانات )ٍ Server)**
	- **.3 تحتاج إلى عدد ال يتجاوز الثماني أفراد تقريبا للعمل عليها.**
		- **.4 أقل تكلفة من الحاسبات الكبيرة.**

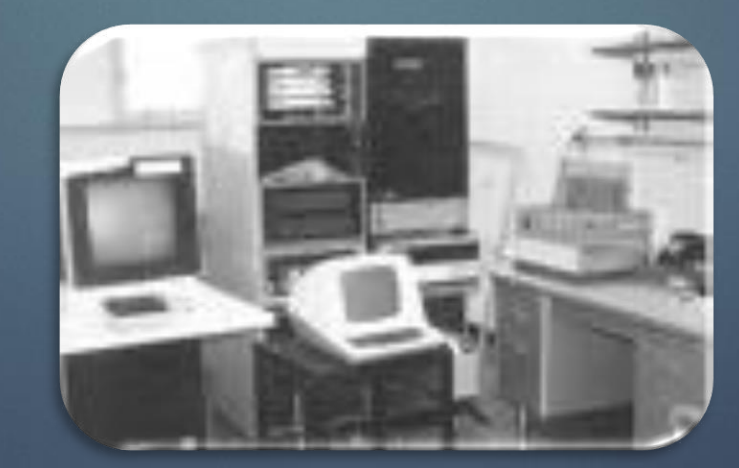

## **الحاسبات الدقيقة Computers Micro**

**.1 أصغر األنواع حجما ذو قدرة تخزينية محدودة.**

**.2 تسمى بالحاسبات الشخصية أو المنزلية Computer Personal .3 تؤدي األعمال الغير معقدة و عامة الغرض.**

**.4 تعتبر أرخص الحاسبات وال يمكن استخدامه من قبل أكثر من شخص واحد في نفس الوقت.**

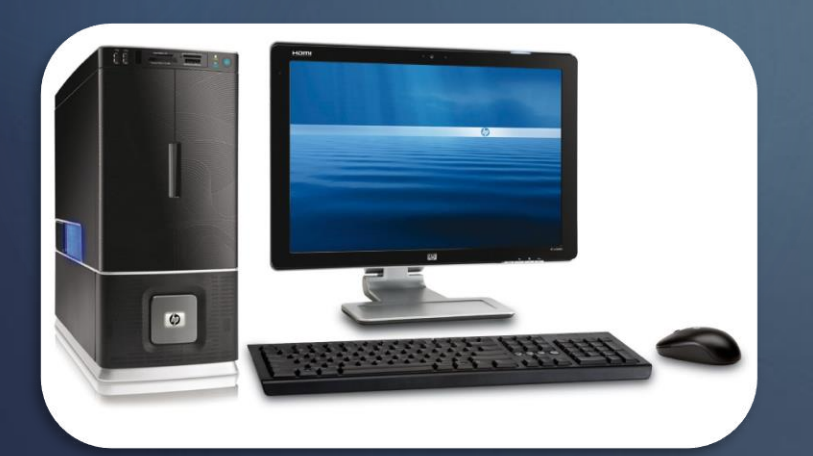

**محطة العمل**

**تشبه الحاسوب الشخصي من حيث أن مستخدمه واحد، و لكنه أقوى من حيث المعالجة للبيانات و التخزين و إمكانية عرض الرسوم و األلوان بدقة عالية على شاشة عرض الجهاز، و لهذا يستخدم هذا النوع من قبل المهندسين و العلماء و في المختبرات و المصانع، أي المجاالت التي تتطلب معالجة عالية جد ا.ً**

**حاسوب التحكم**

**يستخدم هذا النوع في عمليات التحكم والمراقبة لألجهزة المختلفة مثل األجهزة الصناعية و الطبية و وسائل النقل كالطائرات والسيارات إلصدار إشارات التنبيه في حال وجود خلل أو عطل كما يستخدم في وسائل االتصاالت مثل المقاسم و السنتراالت لتولي عمليات تحويل المكالمات الهاتفية واالستجابة لطلبات مستخدمي الهاتف.**

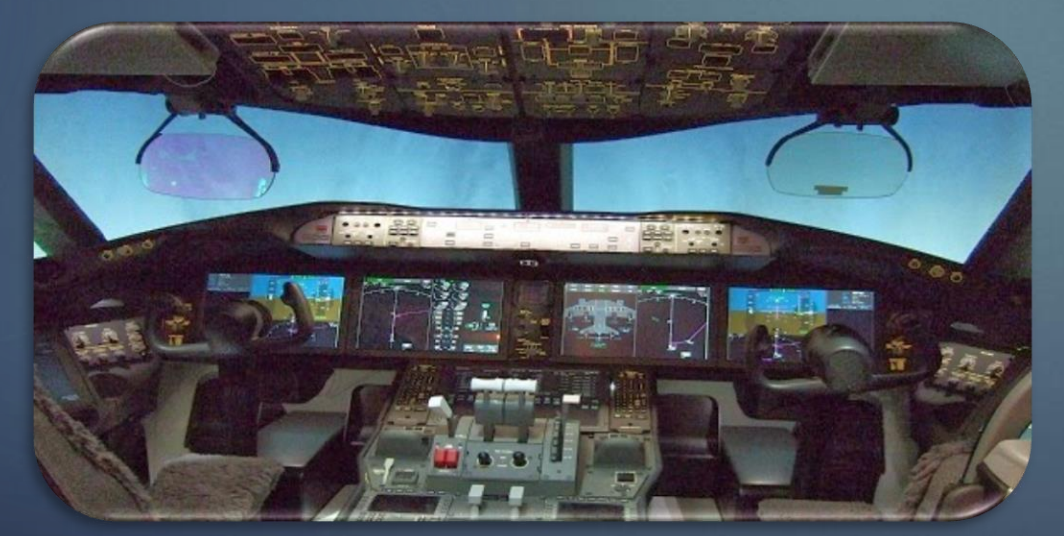

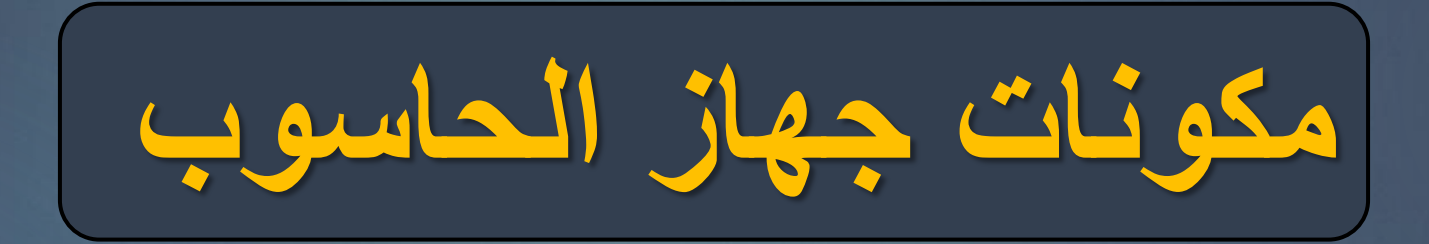

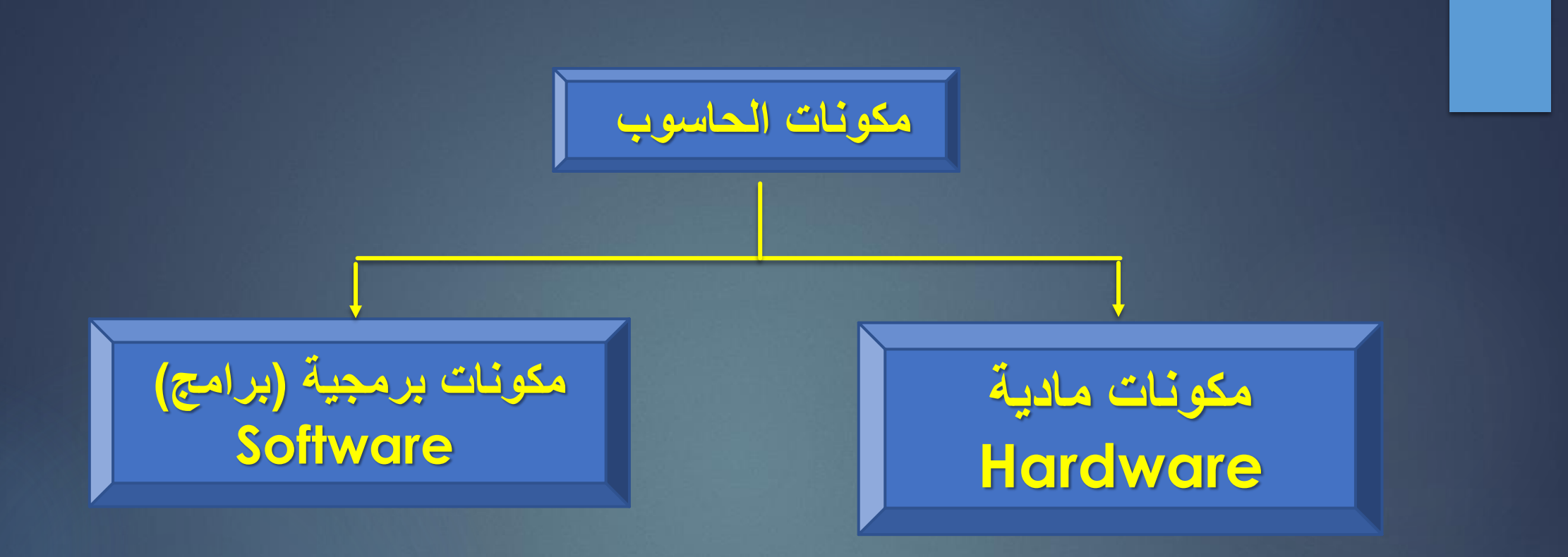

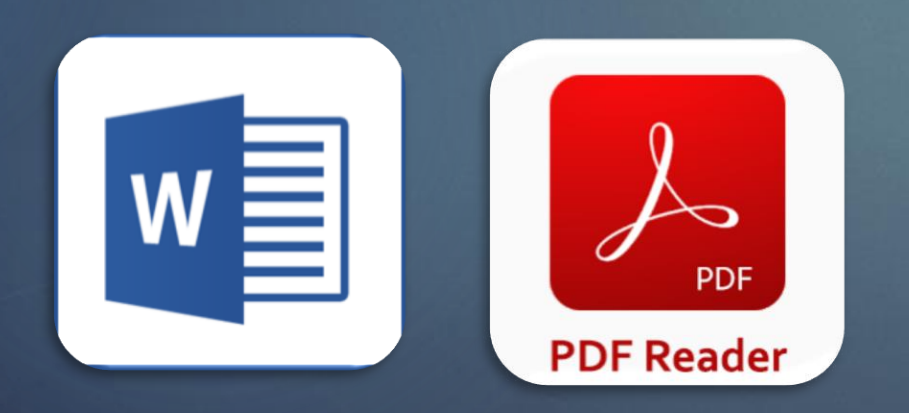

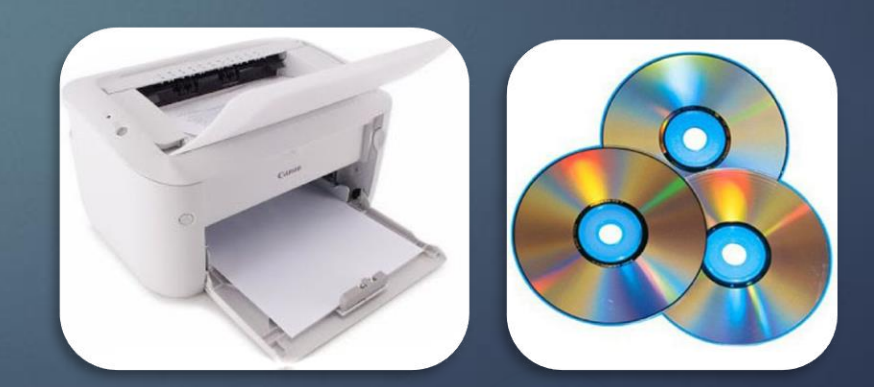

**المكونات المادية Hardware**

**.1 وحدة المعالجة المركزية )Unit Processing Central) .2 وحدة الذاكرة (Unit Memory) .3 وحدات اإلدخال (Units Input ) .4 وحدات اإلخراج )Units Output) .5 وحدات التخزين (Unit Storage)**

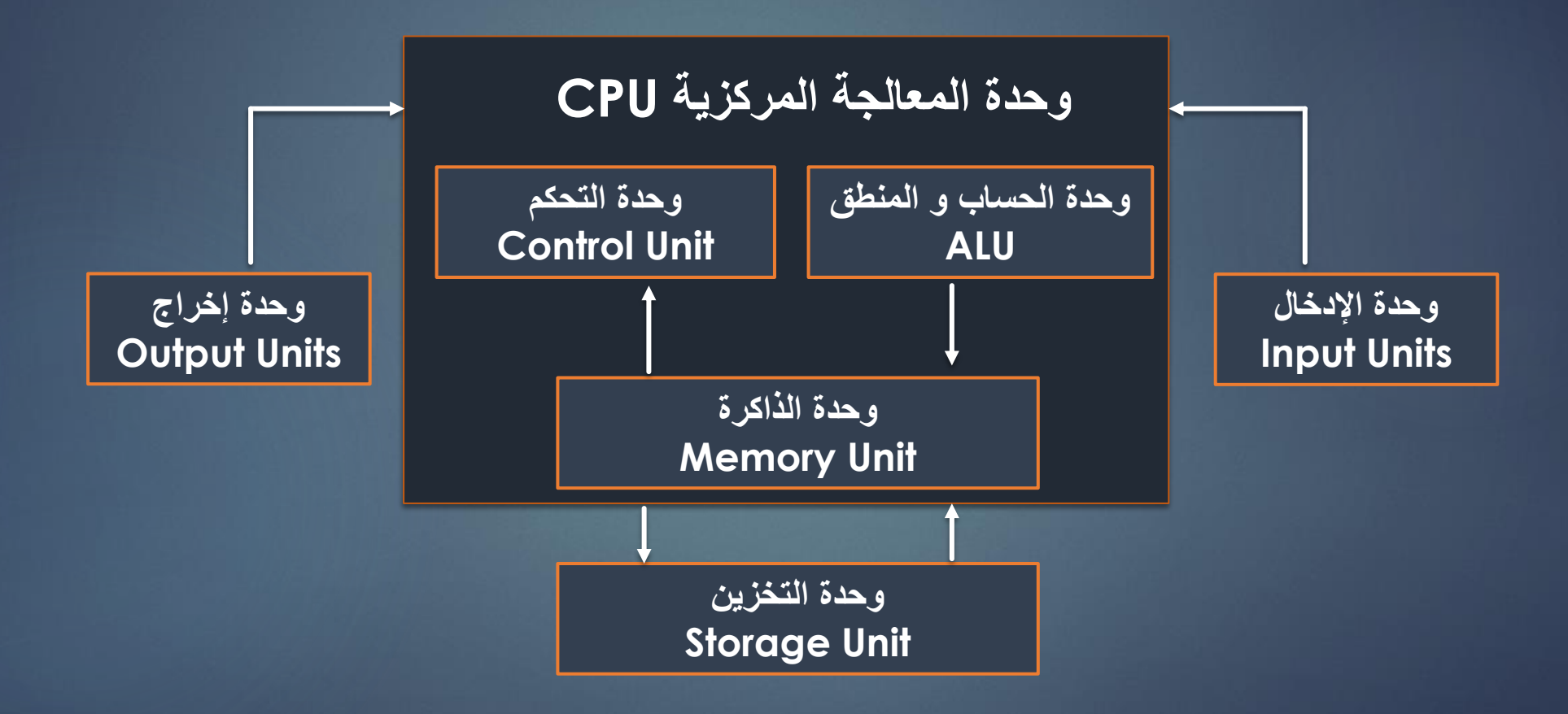

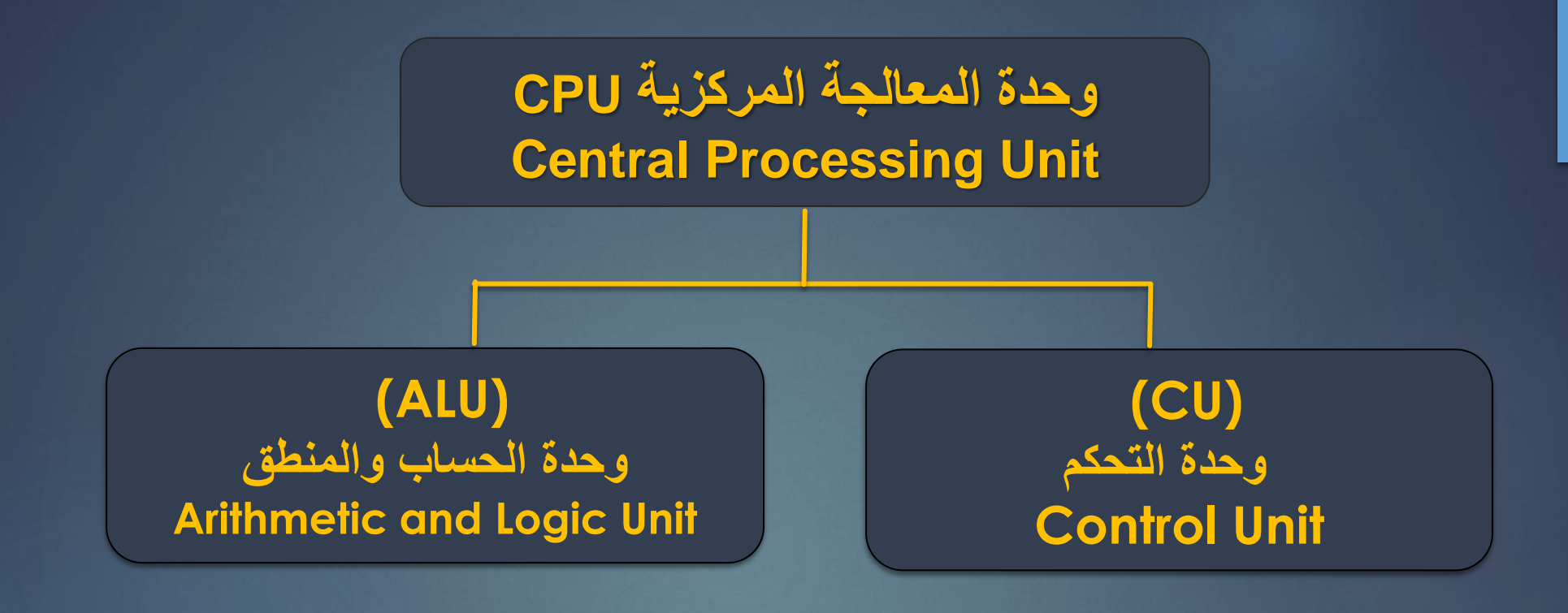

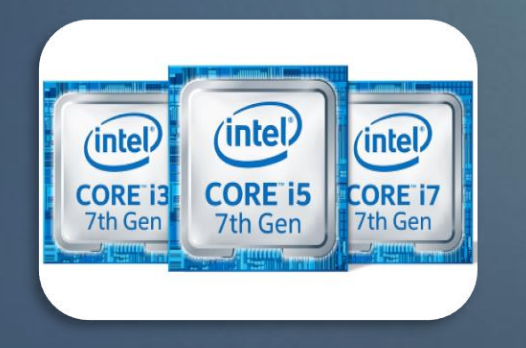

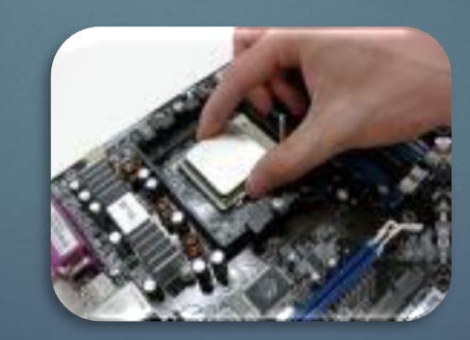

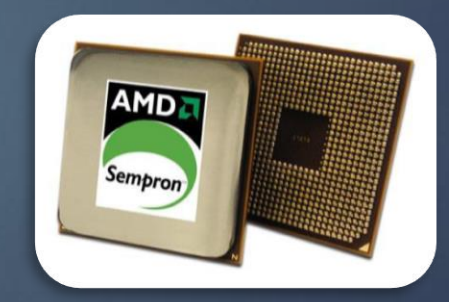

**مالحظة -: وحدة قياس سرعة CPU هي MHZ او GHZ**

**مكونات وحدة المعالجة المركزية CPU**

**.1 وحدة التحكم ) CU ( Unit Control : وهي مسؤولة عن التحكم في جميع أجهزة وبيانات الحاسوب .**

**.2 وحدة الحساب والمنطق ( ALU ( Unit Logic & Arithmetic: وهي المسؤولة عن أداء وتنفيذ جميع العمليات الحسابية و المنطقية داخل الحاسوب .**

**\* مالحظة : -**

**العمليات الحسابية هي الجمع )+( والطرح )-( والقسمة )/ ( والضرب )\*( . { XOR ،AND ،OR ،= NOT ،< ، > ، =< ، => ، } هي المنطقية العمليات**

#### **وحدة الذاكرة(Unit Memory(**

**أنواع الذاكرة**

**الذاكرة العشوائية RAM Random Access Memory**

**.1 ذاكرة الوصول العشوائي . .2 تفقد محتوياتها بمجرد إيقاف تشغيل الجهاز. .3 تستخدم لالحتفاظ المؤقت بالبيانات أثناء العمل على الجهاز و الملفات القابلة للتغيرأو الكتابة عليها. .4 هي ذاكرة للمستخدم يمكنه التعامل معها و تعديل بياناتها.**

**ذاكرة القراءة فقط ROM Read Only Memory**

**.1 ذاكرة القراءة فقط . .2 ال تفقد محتوياتها عند إيقاف تشغيل الجهاز.** 

**.3 تحتفظ بالبيانات األساسية التي يحتاجها الجهاز لبدء التشغيل و الغير قابلة للتغييرمثل معلومات وحدات اإلدخال و اإلخراج المتصلة بالجهازو ملفات نظام التشغيل. .4 اليمكن تعديل بياناتها إال من قبل مبرمجين متخصصين.**

## **وحدات اإلدخال Units Input**

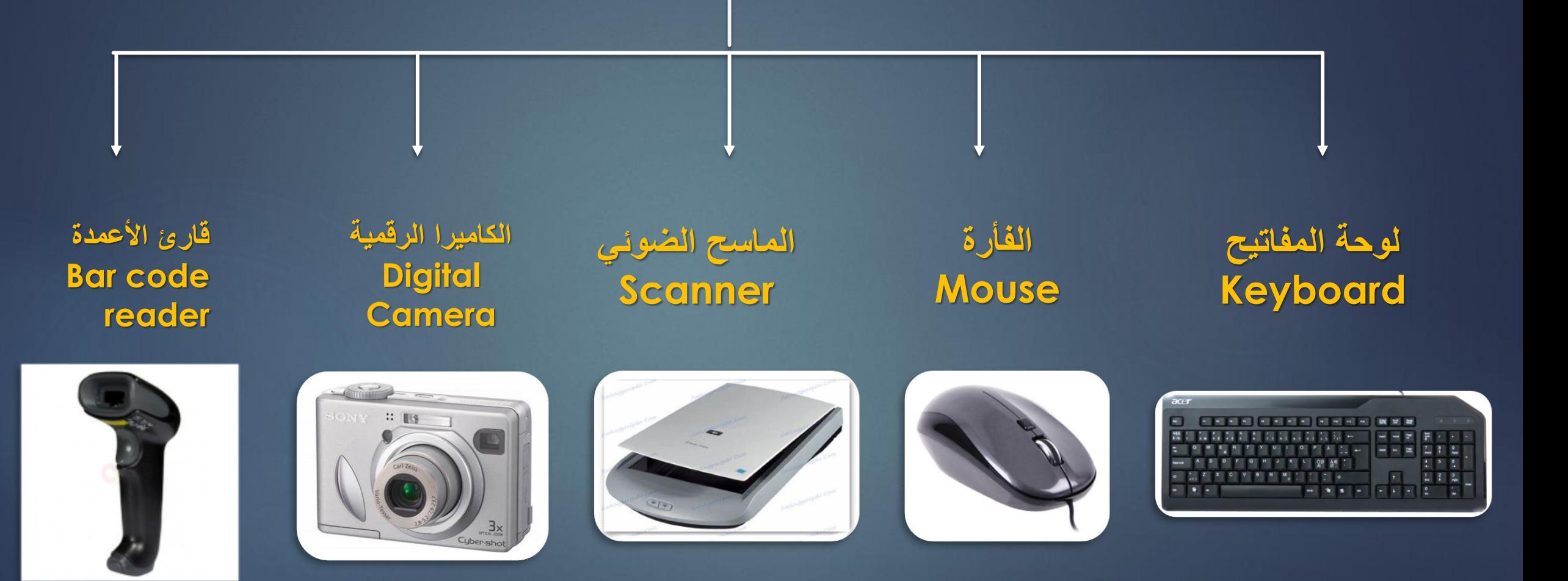

#### **وحدات اإلخراج Units Output**

**الطابعة Printer**

**السماعات Speakers** **شاشة العرض Monitor**

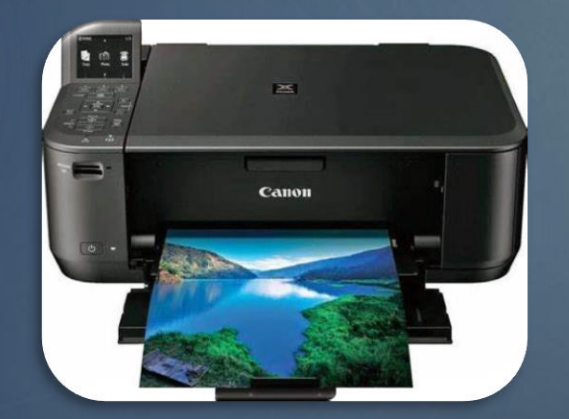

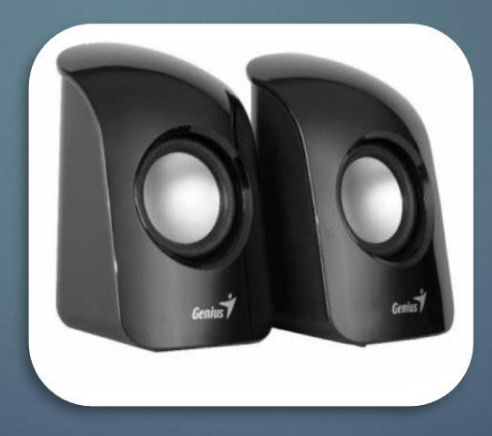

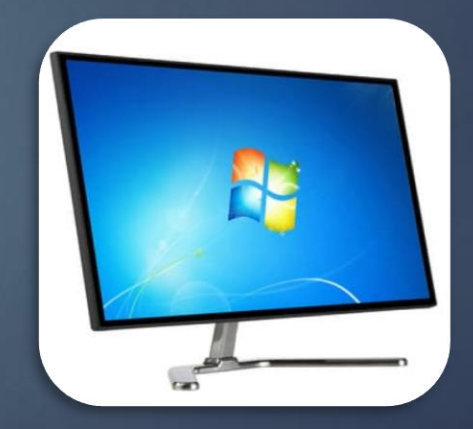

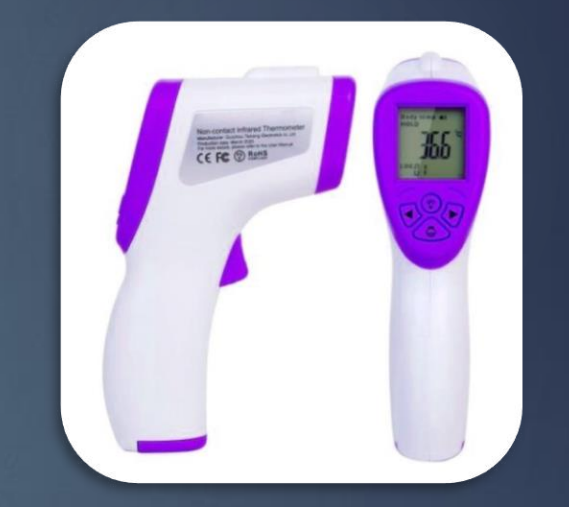

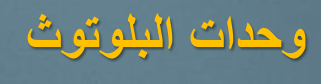

**أجهزة وحدات األشعة فوق الحمراء شاشة اللمس**

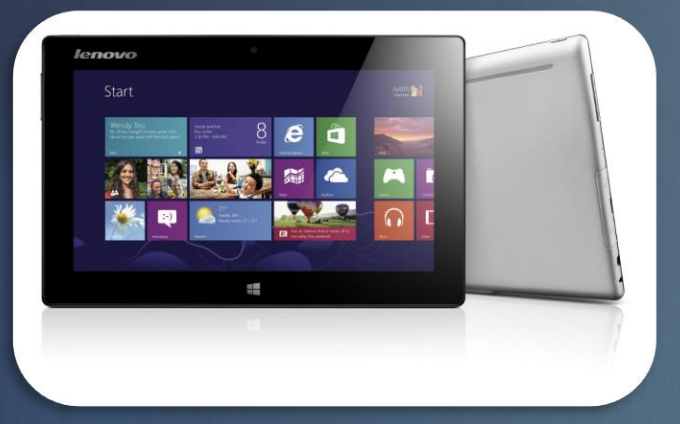

**وحدات تستخدم لإلدخال واإلخراج**

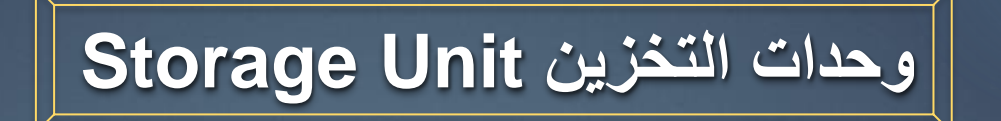

**وحدات تخزين خارجية )القرص المرن، ذاكرة الفالش، القرص الصلب الخارجي(**

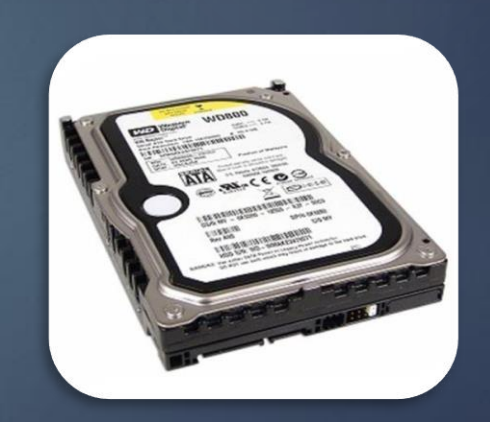

**وحدات تخزين داخلية**

**)األقراص الصلبة Disks Hard)**

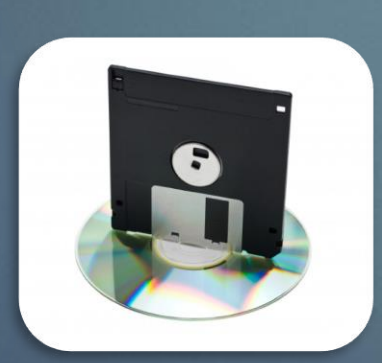

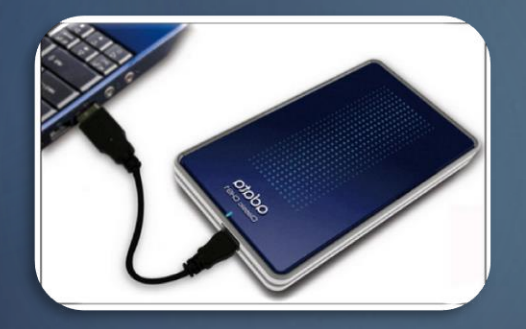

## **وحدات التخزين Unit Storage**

**تستخدم لتخزين البيانات و يمكن استرجاعها إذا طلب المستخدم وهي وحدات ال تفقد محتوياتها عند إيقاف التشغيل.**

**أنواع وحدات التخزين**

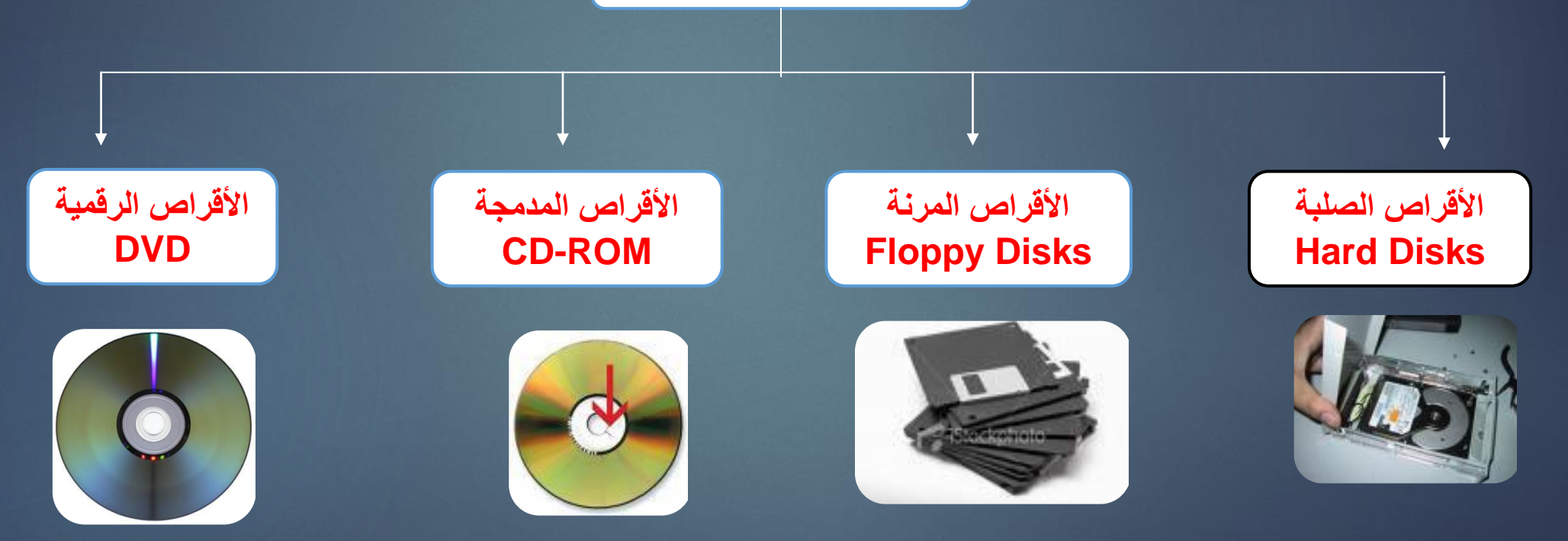

مالحظة: يطلق اسم األقراص الضوئية على كل من األقراص الرقمية و األقراص المدمجة و ذلك ألنها تستخدم تقنية الليزر في تخزين البيانات.

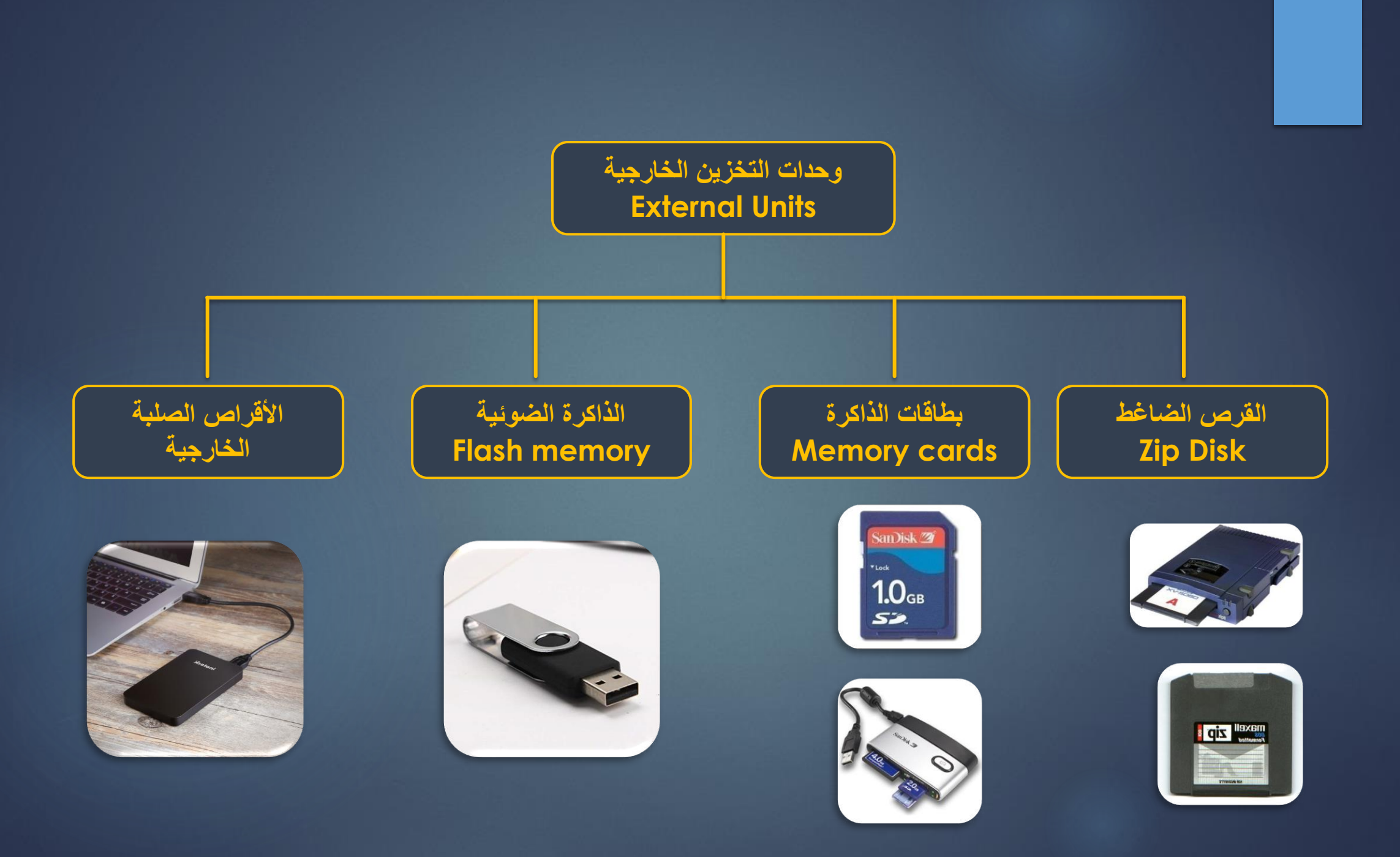

### **قياس بيانات الحاسوب**

**الوحدة األساسية هي Bit وأساسها ثنائي، أي1 0, وحدات قياس سعة الذاكرة العشوائيةRAM**

**Byte = 8 Bits Kilo Byte (KB) = 1000Byte. Mega Byte (MB) = 1000 KB. Giga Byte (GB) = 1000 MB. Tera Byte (TB) = 1000 GB.**

### **Mother Board**

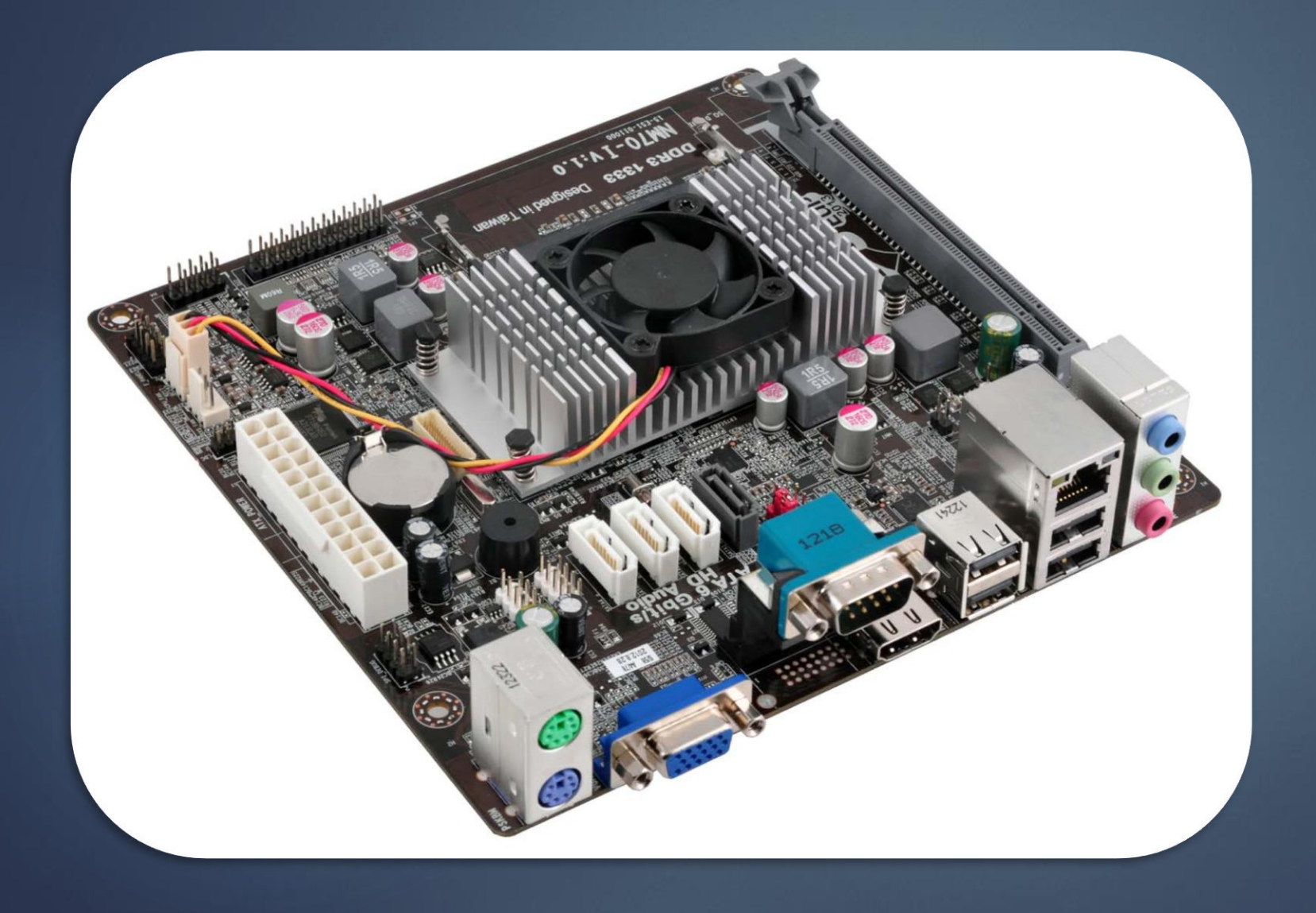

اللوحة الأم أو اللوحة الرئيسية في الحاسوب Mother Board **هي اللوحة التي توضع عليها وتتصل بها كافة مكونات الحاسوب لتقوم بأداء دور الوسيط في نقل البيانات والطاقة من وإلى هذه المكونات المختلفة، وتأتي اللوحة األم بأشكال وأحجام مختلفة باختالف الحواسيب، ولكنها جميعها تقوم بوظيفة الربط بين المكونات بطريقة أو بأخرى.**

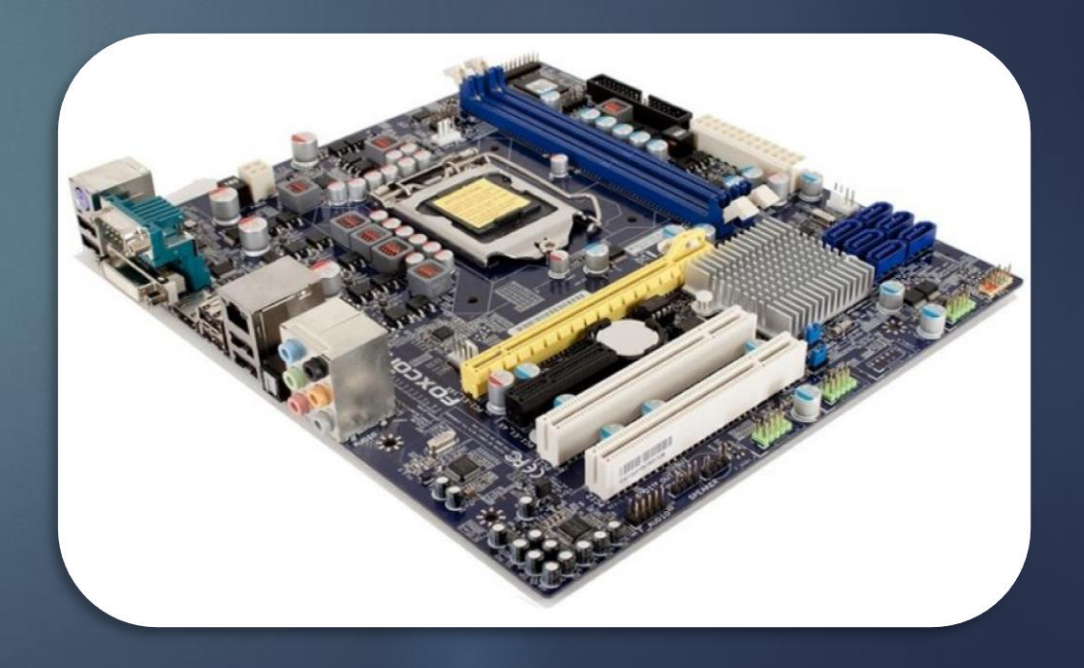

![](_page_26_Picture_2.jpeg)

![](_page_27_Picture_0.jpeg)

**تدخل الكهرباء للحاسب الشخصي عن طريق علبة معدنية محفوظة ومصانة وفي داخل هذه العلبة هناك محول يقوم بتحويل مصدر الطاقة القياسي الى فولتيات مختلفة , اي من تيار متناوب إلى تيار مستمر والتيار المستمر ضروري لمختلف اجزاء الحاسب .**

![](_page_27_Picture_2.jpeg)

![](_page_27_Picture_3.jpeg)

![](_page_28_Picture_0.jpeg)

![](_page_29_Figure_0.jpeg)

## نظام التشغيل Operating System

▪ **نظام التشغيل : هو عبارة عن مجموعة من البرامج التي تستخدم في تشغيل الحاسوب وفي التعامل مع مكوناته وفي ادارة البرامج والتطبيقات.**

- **وظائف نظام التشغيل -:**
	- **.1 التحكم في مسار البيانات.**
	- **.2 تحميل البرامج إلى الذاكرة.**
- **.3 التحكم في وحدة الذاكرة الرئيسية.**
- **.4 التحكم في وحدات اإلدخال و اإلخراج.**
	- **.5 اكتشاف األعطال**

![](_page_30_Picture_8.jpeg)

# ▪ **كيفية عمل نظام التشغيل**

- **.1 قراءة وتنفيذ التعليمات واألوامر المخزنة في الذاكرة ROM**
	- **.2 فحص وحدات الحاسوب للتأكد من سالمتها .**
	- **.3 تحميل نظام التشغيل من األقراص المرنة او الضوئية .**
		- **.4 استالم اوامر من مستخدم الجهاز .**
		- **.5 تحميل البرامج التطبيقية وتنفيذ تعليماتها .**
		- **.6 العودة الى نظام التشغيل وانتظار اوامر المستخدم .**

![](_page_32_Picture_0.jpeg)

# **نظام تشغيل القرص )Dos)**

**يتكون من مجموعة من البرامج و األوامر و لكن ال يتيح للمستخدم تشغيل أكثر من برنامج في نفس الوقت** 

**و ال يتيح تنفيذ أكثر من أمر ويتعين أن تكون لديك خبرة في عالم الحاسوب لتعرف كيف تستخدمه.** 

## **نظام تشغيل النوافذ ) Windows)**

**هو نظام تشغيل ذو واجهة رسومية GUI أي أنه يمكنك التعامل معه من خالل الفأرة والقوائم المنسدلة و يسمح بالتالي:**

- **.1 تشغيل عدة برامج (Multitasking)**
- **.2 إمكانية استخدام اللغة العربية وغيرها من اللغات كواجهة تطبيق**
- **.3 أصبح هناك استخدامات للفأرة غير االختيار والتنفيذ بل دخل إلى مجال تثبيت االعدادات و نسخ وحذف الملفات**
	- **.4 تشغيل برامج الوسائط.**

#### 笠原弘子 - ひこうき雲 523:37 ■■■■

Booting from Hard Disk... Boot failed: could not read the boot disk

Booting from Floppy... Loading ... DR DOS Release 3.40 Copyright (c) 1976,1982,1988 Digital Research Inc. All rights reserved.

h>dir

Volume in drive A does not have a label Directory of A:\

DRBIOS SYS 16288  $1 - 25 - 89$  $3:40a$ DRBDOS SYS 39201  $1 - 25 - 89$  $3:40a$ COMMAND COM 33104  $1 - 25 - 89$  $3:40a$  $3:40a$ sys COM 9686  $1 - 25 - 89$ **GETUER** COM 5070  $1 - 26 - 15$   $2:56p$  $5$  File $(s)$ 257024 bytes free A>getver DOS Version 3.31 Machine Type 1 CP/M Type 0 BDOS Version 6.0

![](_page_33_Picture_6.jpeg)

**أمثلة على أنظمة التشغيل**

❖**نظام تشغيل القرص Dos**

❖**نظام تشغيل النوافذ Windows**

❖**نظام تشغيل أبل ماكنتوش MAC**

❖**نظام تشغيل يونيكس Unix**

❖**نظام تشغيل ليونيكس Linux**

#### $\blacksquare$  QEMU

#### **Graphical User Interface ( GUI ) الرسومية التطبيق واجهة**

**تعد واجهة التطبيق الرسومية جز ًءا إضافيًا من نظام التشغيل ويقوم بعرض اإلطارات والقوائم المنسدلة ويتيح لك أي ًضا التعامل مع الحاسوب من خالل استخدام الفأرة ومن أمثلة نظم التشغيل التي تستخدم هذه الواجهة ويندوز 95 و 98 و NTو 2000 و XP**

#### **مزايا استخدام واجهة التطبيق الرسومية**

❖**وجود تشابه في التعامل مع جميع البرامج** ❖**كيفية تشغيل البرنامج ال تعتمد كثي ًرا على الشركة المنتجة** ❖**التعامل مع البرامج التطبيقية بالطريقة ذاتها التي تستخدمها مع نظام التشغيل** ❖**تتيح المجال أمام المبرمجين لكتابة برامج متناسقة بسهولة**

**البرامج التطبيقية**

**البرنامج التطبيقي : هو نوع من البرامج يمكنك استخدامه بعد تحميل نظام التشغيل. ومن أمثلة هذه البرامج : برامج معالجة النصوص،جداول البيانات، قواعد البيانات، أدوات العرض التقديمي، تطبيقات الوسائط المتعددة.**

> **.1 مايكروسوفت وورد (Word Microsoft( .2 مايكروسوفت إكسيل (Excel Microsoft( .3 مايكروسوفت أكسيس (Access Microsoft( .4 مايكروسوفت بوربوينت (PowerPoint Microsoft( .5 فالش )Flash(**

![](_page_36_Picture_0.jpeg)

**أمن المعلومات : من الناحية التقنية هوعبارة عن الوسائل واألدوات واإلجراءاتالالزم توفرها لضمان حماية المعلومات من األخطار الداخلية والخارجية وهو العلم الذي يدرس كيفية توفير تدابير حماية سرية وسالمة المعلومات وكيفية مكافحة االعتداء عليها.**

#### **الشروط الواجب توفرها في أي نظام معلومات:**

❖**السرية أو الموثوقية Confidentiality** ❖**التكاملية وسالمة المحتوىIntegrity**

**كيفية توفير الحماية لنظام المعلومات**

- ❖ **وضع كلمة سر او رمز أو الرقم الشخصي .** 
	- ❖ **تنصيب برامج مكافحة الفيروسات .**
- ❖ **مراعاة اإلجراءات األمنية لحماية الدخول إلى الشبكة.** 
	- ❖ **حماية مواقع التجارة اإللكترونية .**
	- ❖ **اعتماد بصمة األصبع او العين أو الصوت .** 
		- ❖**إجراء النسخ االحتياطيBackup .**

**المخاطر التي تواجه أي نظام معلومات**

**.1 العبث والغش بالبيانات . .2 خداع بروتوكول االنترنت ) القرصنة والفيروسات ( . .3 اكتشاف كلمات السر. .4 استقبال الرسائل األلكترونية غير معروفة المصدر . .5 تحميل البرامج المجانية من مواقع غير متخصصة.** 

## **الخصوصية وحماية البيانات Privacy**

## **أهم طرق حماية البيانات وخصوصيتها -:**

 **1 .التأكيد على حق الوصول( توزيع كلمات المرور) 2 .استخدام كلمات الوصول ومعرفات المستخدم .** 

 **3 .استخدام التشفير**

 **4 .ال تترك الجهاز مفتوح.** 

 **5 .ال تترك أجهزتك الشخصية.**

![](_page_40_Picture_6.jpeg)

# **كلمة المرور Password**

**كلمات المرور: وهي عملية حماية الحاسوب من خالل وضع كلمة سر ) Password ) يتم استخدامها عند بدء تشغيل الحاسوب ولهذا النوع من كلمات المرور ميزة هي أن الحاسوب لن يتم تشغيله إال إذا تم إدخال كلمة المرور الصحيحة, وهذا يعني أنه ال يمكن ألي شخص غيرك العبث بالحاسوب الخاص بك وإدخال فيروس لإلضرار به. حيث يمكن اختيار كلمة المرور علي شكل دمج لألرقام و الحروف مع بعض و أن تكون غير متوقعة أو غير متصلة بمعلومات المستخدم حتى ال يمكن التنبؤ بها.**

## ❖**إذا كان للحاسوب الذي تعمل عليه كلمة مرور يجب أال تخبر أي شخص بهذه الكلمة.**

❖**وأال تكتب كلمة المرور على بطاقة وتلصقها بالقرب من الشاشة واحذر من أن تخفي كل كلمات المرور التابعة لك أسفل المكتب الذي تعمل عليه (فهذا هو أول مكان يبحث فيه أغلب األشخاص الذين يحاولون اقتحام الحاسوب الخاص بك**

❖**ويجب عليك أال تنسى كلمات المرور الخاصة بك؛ ففي حاالت كثيرة، ال يمكن استعادة البيانات إذا فقدت كلمة المرور لذا ينصح بكتابتها في مكان ما للرجوع اليها عند الحاجة.**

**حماية و تأمين الحاسوب الشخصي**

**.1 احتفظ بنسخة احتياطية من البرامج و البيانات مأخوذة على فترات متقاربة. عن الحاسوب الشخصي. .2 احتفظ بهذه النسخ في مكان آمن بعيداً .3 احتفظ بسرية كلمة المرور و قم بتغييرها من وقت آلخر. .4 ال تترك البيانات معروضة على الشاشة و تغادر المكان. .5 أغلق الجهاز قبل أن تترك مكانك أمامه.**